# **AutoCAD Crack Free X64**

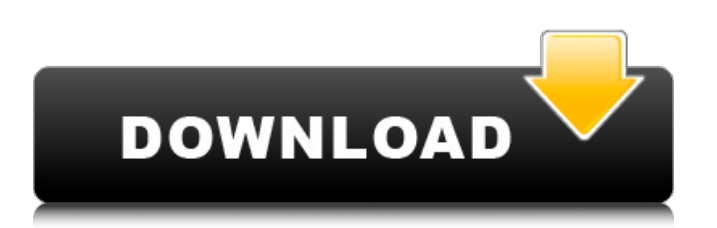

# **AutoCAD Crack Torrent Free Download [Mac/Win] [Latest]**

AutoCAD Crack Mac is used by architects, contractors, designers, engineers, manufacturing, and construction professionals to create 2D and 3D drawings, models, and animations. The app has tools to create technical drawings for electrical, plumbing, heating, ventilation, air conditioning (HVAC), and other mechanical projects, and can be used to edit and manipulate text, tables, and shapes. On May 24, 2014, Autodesk released AutoCAD Cracked Accounts version 2018, which contains a new user interface and a suite of 64-bit enhancements and performance improvements. On August 26, 2014, Autodesk released AutoCAD version 2019, which contains the DWF version 9 file format, and on February 9, 2015, Autodesk released AutoCAD version 2020. It is Autodesk's first product to include 64-bit architecture, a change in philosophy that started with the introduction of AutoCAD for Mac in 2012, with which Autodesk also distributes its application for Apple's OS X operating system. [1] With AutoCAD version 2020, Autodesk introduced a unified file format for 2D drawing (DWF) and 3D models (STL). In addition to the new file format, AutoCAD version 2020 introduces a new command set. The software features an enhanced user interface and support for virtual reality headsets, including Oculus Rift and HTC Vive, allowing users to work in VR. The software also includes the AutoCAD Application Programming Interface (API) for third-party developers. The software can be used to create 2D and 3D drawings in either 2D or 3D space, and supports both 2D and 3D cameras. A feature named 3D Dimensions allows users to easily see how a model is built. [2] If you would like to discuss using AutoCAD, please join our Autodesk Groups: Adobe Discussion forum Email Group Or you can send your question to our experts using the Feedback Center: Subscribe to our magazine Like us on Facebook and follow us on Twitter for Autodesk news Company homepage | Product homepage | AutoCAD discussion forum | Download AutoCAD | Autodesk customer support | Support for Windows History AutoCAD was originally developed at SRI International in 1982 by Fred Allen, Gary Flint, Ronald Rice, and Norman Hounshell. SRI acquired the rights to AutoCAD from the U.S. Department

### **AutoCAD Crack Registration Code [2022-Latest]**

AutoCAD supports the CALS format, which is a CALS/LCA standard for compressing paper documents. The format is a vector-based XREF-style standard and can compress AutoCAD drawing files to fit into the limits of the EPS format. Interface AutoCAD allows for multiple document windows, as well as for the creation of multiple instances of the same drawing. Typically, users would use a program called an application launcher to create multiple instances of a drawing. AutoCAD is a Windows-based application. It has been offered with many operating systems, and has been ported to and created on several other platforms, including Linux, Unix, macOS, OS/2, Palm OS, and the ReactOS operating system. AutoCAD is available for several popular mobile devices. The application is available in different languages and dialects, including English, French, Spanish, Portuguese, German, Italian, Japanese, Chinese, and Korean. It is free to use on a personal computer for noncommercial purposes. AutoCAD also supports Web, mobile, and cloud applications. Awards Top Product of the Year from Autodesk Labs Criticism and controversy AutoCAD's proprietary software does not support the Open Design Alliance's open source collaborative document format, though it does support several other open standards including XREF, SVG, and DXF. In April 2014, AutoCAD received a D+ rating from the Software Rating Board (SRB) for its failed adherence to government security recommendations. The SRB also found that AutoCAD 2013 was vulnerable to two critical flaws that could allow remote hackers to "easily manipulate the software without leaving a trace." In February 2016, GeoAccessing, a startup focusing on providing building information modeling (BIM) data to engineers and the construction industry, issued a report entitled "A Case for Switching to AutoCAD 2016" documenting its recommendation to switch to the 2016 release of AutoCAD, for many reasons, including accessibility, network stability, and technological prowess. In response, Autodesk moved AutoCAD 2016 from version 14 to version 16 of the program. See also Autodesk

Analysis Center Autodesk Architectural Desktop Autodesk Civil 3D Autodesk Inventor List of computer-aided design software List of free and open source software packages List of 3D computer graphics software List of CAD file formats ca3bfb1094

#### **AutoCAD PC/Windows**

You will be prompted to log into your Autodesk account. Enter the key. Your licence is activated and you will be able to download Autocad. In Autocad if you open the File menu, you can start a new file or you can open an existing file. If you open a new file, the programme will ask you for the dimensions of your surface and the resolutions. If you already have an Autocad file and you want to open it, open File -> Open command and then choose the file with the desired extension. To save the drawing press the save button. After the installation the licence file is stored in the desktop. At the same location you will find your licence file. To install the latest release type a command at the command line and then press Enter: geedit.exe install acad-win32 -i

"E:\Programme\Autodesk\Autocad\2011\acad.lic" To uninstall use geedit.exe uninstall acad-win32 Autodesk Autocad for.NET For the latest release Autocad for.NET.zip file. Download Autocad For.NET from www.autodesk.com/acadnet Install the Autocad for.NET onto your machine using the instructions above. You will be prompted to log into your Autodesk account. Enter the key. Your licence is activated and you will be able to download Autocad. In Autocad if you open the File menu, you can start a new file or you can open an existing file. If you open a new file, the programme will ask you for the dimensions of your surface and the resolutions. If you already have an Autocad file and you want to open it, open File -> Open command and then choose the file with the desired extension. To save the drawing press the save button. After the installation the licence file is stored in the desktop. At the same location you will find your licence file. To install the latest release type a command at the command line and then press Enter: geedit.exe install acadnet-win32 -i "E:\Programme\Autodesk\Autocad\2012\acadnet.lic" To uninstall use: geedit.exe uninstall acadnet

#### **What's New In?**

Workgroup View: Bring users in your drawing into your world with a new view in which your workspaces are smaller and users can see and interact with their work more easily, while still preserving the context of the original drawing. (video: 2:33 min.) Insert in Drawing: Accelerate design with a powerful new feature that makes it easier to add objects to your drawings. The new Insert in Drawing dialog box makes it easier to create and manage objects in drawings, and even import some common types of objects, such as Excel charts, from external data sources. (video: 1:47 min.) Path Operation Improvements: Ensure you're working on the correct path as you navigate with a new navigation algorithm. The path navigation algorithm can identify portions of a path that are a part of another path (such as parallel lines or chords in a spline path), and create a new path to navigate through the portion of the path that isn't a part of the other path. This feature reduces the need for users to create intermediate paths to trace the parts of a complex path. (video: 1:43 min.) Shape Tools: Make it easier to create and modify complex shapes with a new shape-drawing tool that lets you create and modify compound shapes easily, such as arcs and splines. The new shape tools are particularly useful for creating more complex shapes. (video: 1:37 min.) Drawing, Page Setup, and User Preferences Improvements: Use the Outliner dialog box to view and edit any element in your drawing. Easily customize and explore how elements are displayed in your drawings, such as which toolbars appear on the screen, the appearance and behavior of objects, and more. (video: 3:24 min.) Clone and Transform: Make copying and transforming objects more fluid and convenient by using a new CnL-enabled command for copying objects. With the new copy and transform commands, you can transform and copy objects using familiar new commands in a more natural, intuitive way. (video: 1:22 min.) LayOut, Print, Plot, and Project Improvements: Improvements to 3D LayOut and Print help you more effectively present and communicate ideas to clients and others. You can use the 3D LayOut and Print features to visualize the relative positioning of parts and components in your drawings, and to present multiple

## **System Requirements:**

Minimum: Windows 7 or later Mac OS 10.5 or later 128MB RAM Graphic card with 2GB or more RAM 2 GB HDD Recommended: Mac OS 10.6 or later 512MB RAM Graphic card with 2GB RAM or more 2GB or more HDD 2. Summary of the current Status of the game. 3. New Feature (Future Item) 2.1. Work Progress -

<https://nyc3.digitaloceanspaces.com/coutana-media/2022/07/AutoCAD-48.pdf> <https://expressionpersonelle.com/autocad-2020-23-1-crack-free-download-mac-win-latest-2022/> <https://touristguideworld.com/autocad-crack-download-2022-new/> <https://twincitiesblack.com/wp-content/uploads/2022/07/AutoCAD-24.pdf> <https://cucinino.de/wp-content/uploads/theogian.pdf> <http://mysquare.in/?p=> <https://homeimproveinc.com/autocad-crack-free-download-latest-2022/> <https://kramart.com/autocad-2022-24-1-crack-free-download-windows-latest/> <https://bmanadvocacy.org/wp-content/uploads/2022/07/AutoCAD-48.pdf> <http://www.bayislistings.com/autocad-crack-free-14/> <https://togetherwearegrand.com/autocad-crack-with-registration-code-updated-2022/> <http://countrylifecountrywife.com/autocad-crack-download-for-windows-latest-2022/> [https://upplevlandsbygden.se/wp](https://upplevlandsbygden.se/wp-content/uploads/2022/07/AutoCAD_Crack___Serial_Key_Download_PCWindows.pdf)[content/uploads/2022/07/AutoCAD\\_Crack\\_\\_\\_Serial\\_Key\\_Download\\_PCWindows.pdf](https://upplevlandsbygden.se/wp-content/uploads/2022/07/AutoCAD_Crack___Serial_Key_Download_PCWindows.pdf) <https://patmosrestoration.org/wp-content/uploads/2022/07/khatyl.pdf> <https://www.t-find.com/wp-content/uploads/2022/07/delpea.pdf> <http://www.danielecagnazzo.com/?p=47466> <http://navchaitanyatimes.com/?p=31694> <https://upstixapp.com/wp-content/uploads/2022/07/AutoCAD-11.pdf> <https://sarahebott.org/wp-content/uploads/2022/07/bernolim.pdf> <https://mentorus.pl/wp-content/uploads/2022/07/gilodil-1.pdf>